## Supplementary Table1. The diameter of cerebral arteries of cynomolgus monkey in this study.

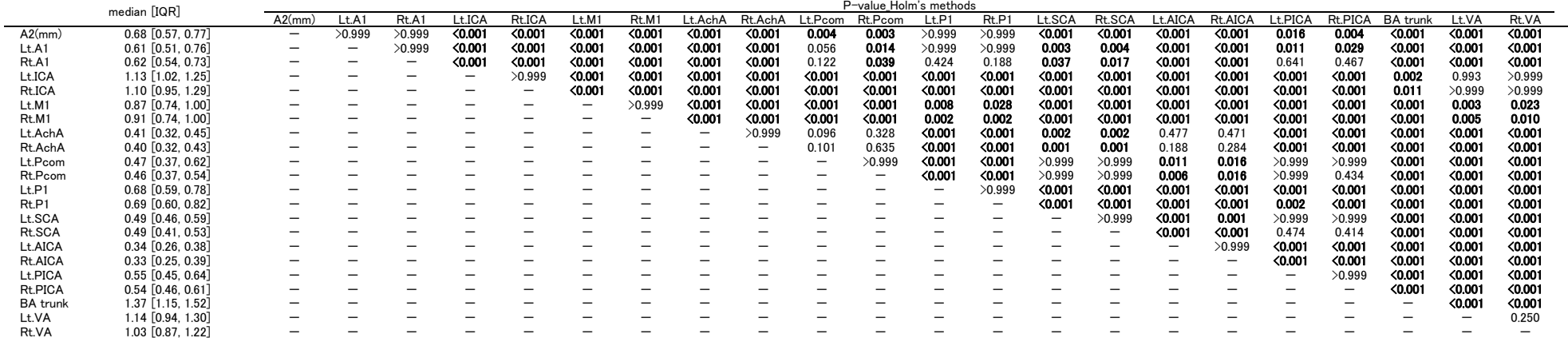

Rt.VA median [interquartile range (IQR)]. P-value: Wilcoxon signed-rank test